# **savic-net™**

# **for Integrated Building Management Systems**

#### **General**

The savic-net™ for Integrated Building Management Systems (hereinafter referred to as savic-net for IBMS) integrates various sub systems by open communication protocols like BACnet, Modbus™ and OPC. Various information of alarm data, maintenance data and energy data is uniformly managed by a common window and operation.

- Building Management System
- (hereinafter, abbreviated as "BMS")
- Electrical System
- Fire Alarm System
- Security System
- Public Address System
- Car Park System

The Facility Management function supports building maintenance and energy management to improve both efficiency and quality of maintenance operations.

#### [Alarm Management]

If any alarm of sub systems occurs, the savic-net™ for IBMS automatically processes the alarm. The savic-net™ for IBMS notifies the alarm via buzzer sounds. It shall display the latest alarm and brink indicators.

#### [Maintenance Management]

For asset management, tenant servie and facility management, the information about managed facilities is managed as a database. The database is used for the following purposes.

- Status confirmation of equipment fault and repair
- Awareness of proper maintenance cycle
- Awareness of stocked spare items and delivery situation
- Report confirmation of succession matters from predecessors
- Extension running request of equipment
- Booking request of facilities
- Registration of questions and service requests about facilities

#### [Energy Management]

For energy management, point data of digital points, analog points, and totalized points are automatically collected from sub systems via savic-net FX Building Management System and saved as a database. The database is totaled for the respective periods for daily, monthly, yearly, year unit reports to illustrate energy consumption and operating status in graphs and graph data.

Trademark Information:

savic-net is a trademark of Azbil Corporation in Japan and in other countries.

BACnet is a registered trademark of American Society of Heating, Refrigerating and Air-Conditioning Engineers (ASHRAE).

Excel, Internet Explorer, Microsoft, Windows are registered trademarks of Microsoft Corporation in the United States and/or other countries. Modbus is a trademark and the property of Schneider Electric SE, its subsidiaries, and affiliated companies.

#### **Safety Instructions**

Please read instructions carefully and use the product as specified in this manual. Be sure to keep this manual nearby for quick reference.

#### **Restrictions on Use**

This product was developed, designed, and manufactured for general air conditioning use.

Do not use the product in a situation where human life may be at risk or for nuclear applications in radiation controlled areas. If you wish to use the product in a radiation controlled area, please contact Azbil Corporation.

Particularly when the product is used in the following applications where safety is required, implementation of fail-safe design, redundant design, regular maintenance, etc., should be considered in order to use the product safely and reliably.

- Safety devices for protecting the human body
- Start/stop control devices for transportation machines
- Aeronautical/aerospace machines

For system design, application design, instructions for use, or product applications, please contact Azbil Corporation.

Azbil Corporation bears no responsibility for any result, or lack of result, deriving from the customer's use of the product.

#### **Caution**

 $\triangle$ CAUTION Alerts users that improper handling may cause minor injury or material loss.

#### **Sign**

Instructs users to carry out a specific obligatory action to prevent possible danger.<br>The symbol inside  $\bullet$  graphically indicates the actual action to be carried out.

(For example, the sign on the left indicates general instructions.)

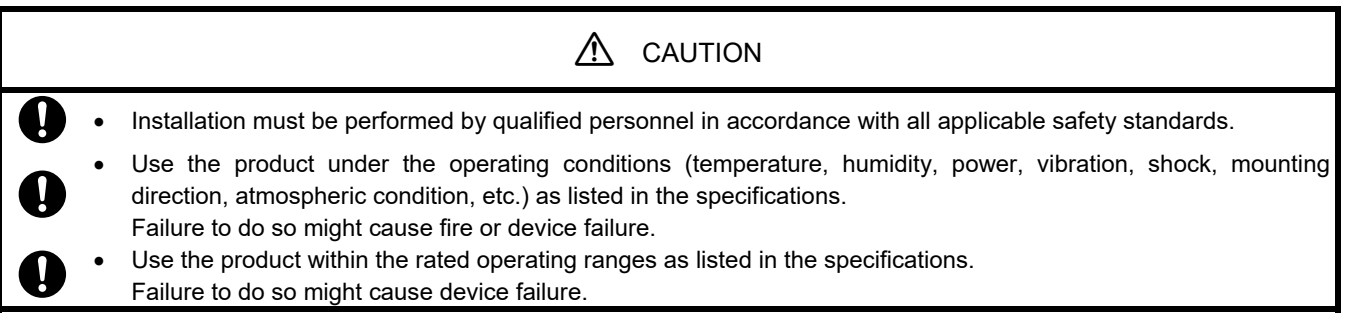

#### **System Configuration**

savic-net<sup>™</sup> for Integrated Building Management Systems

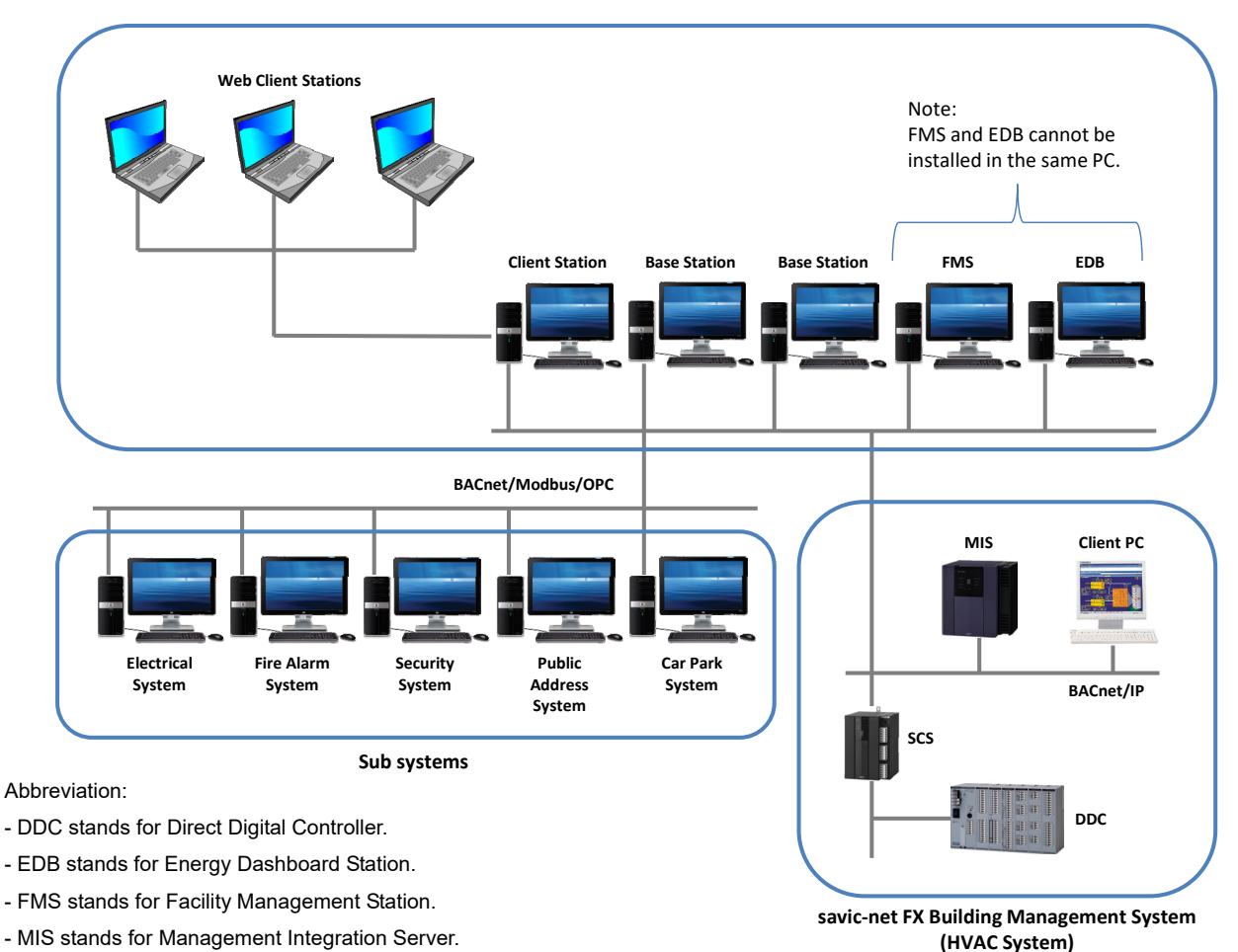

- SCS stands for System Core Server.

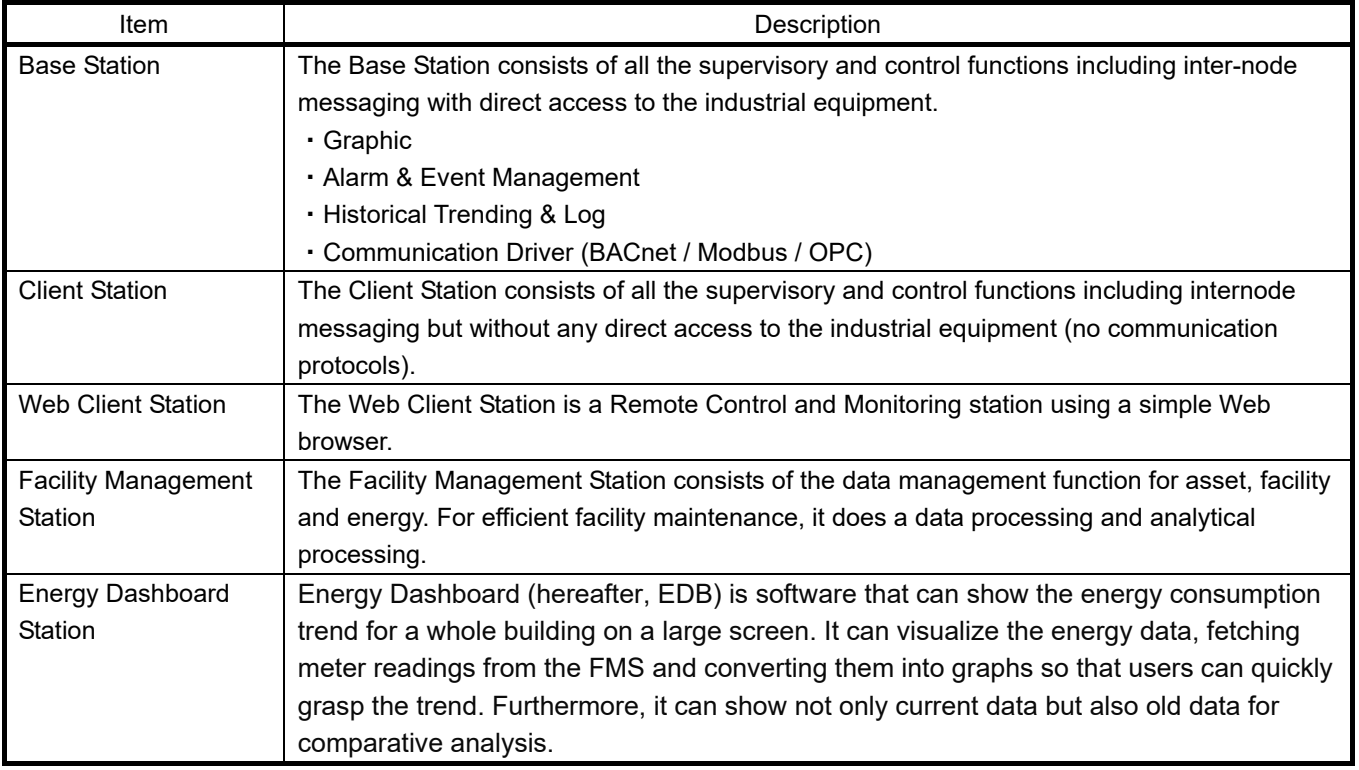

#### **Table 1 Devices Comprising savic-net for IBMS**

#### **System Integration**

The savic-net for IBMS supports various communication protocols for the subsystem integration.

- BACnet/IP
- Modbus
- $\bullet$  OPC

#### **Functions**

The savic-net for IBMS includes the application software for management, monitoring, and controls.

#### **User Management**

The access to the savic-net for IBMS is secured by IDs and passwords. User Management function is the one that manages the passwords and user IDs. Manager can define the access rights of both browsing and operation for each function and the point operation level according to the user ID.

#### **Log Output**

Records and displays all the operating logs carried out by user in list. Items to be recorded and displayed are:

- Date (YYYY/MM/DD) at the time of operation
- Time (hours, minutes, and seconds) at the time of operation
- User ID

#### **Graphic**

Displays the status of each facility targeted for management in graphic formats such as floor plan, cross section and schematic diagram. User is able to perform the equipment's ON/OFF operation and setpoint change operation.

A dynamic element placed on a static element of equipment or floor indicates the status of a point by changing the color of the symbol or displaying the numerical value of analog/totalizer point. The types of dynamic elements (points + screen transition) are shown below:

- Digital color change
- Digital shape change
- Analog numerical value display
- Animation
- Graphic display selection
- Screen call
- Screen transition
- Picture scanner read display

#### **Alarm**

If any alarm occurs, the savic-net for IBMS automatically processes the alarm. The system notifies the alarm via buzzer sounds. The system shall display the latest alarm and brink indicators. The following alarm events are available.

<Points>

- Alarm input
- Unmatched command (Failure of start/stop of start/stop points, status unmatched)
- Analog high/low limit alarm

<System>

- Component alarm

- Power failure alarm, fire alarm

#### **Alarm Notification via E-mail or SMS**

Alarms are notified to the PC or mobile terminal of building manager through E-mail or Short Message Service. Alarm notification supports alarm confirmation operation in places far away from the client PC.

#### **Trending**

Trending function graphically displays time-series variation in measured point data such as power and temperature, time series changes of power operation status (ON/OFF), and totalized data are stored for a fixed period of time and displayed on trend graph (broken line) and bar graph (bar graph/laminated graph).

#### **Report**

The daily report of measured values and totalized values are prepared.

#### ■ Time Program Control

Automatically starts or stops the equipment at the preset time.

#### **Facility Management**

The Facility Management function supports building operation and management work using the database. It has equipment data related to building equipment management or measurement data which comes from BMS. Those data are stored in the database for a long term.

Also, it has a graphic display function, a summarizing and analyzing function, a history record management function and a taking over function. With those functions, "Visualization" of the energy use tendency, the efficiency improvement of the management operation, and the improvement of the management quality can be achieved.

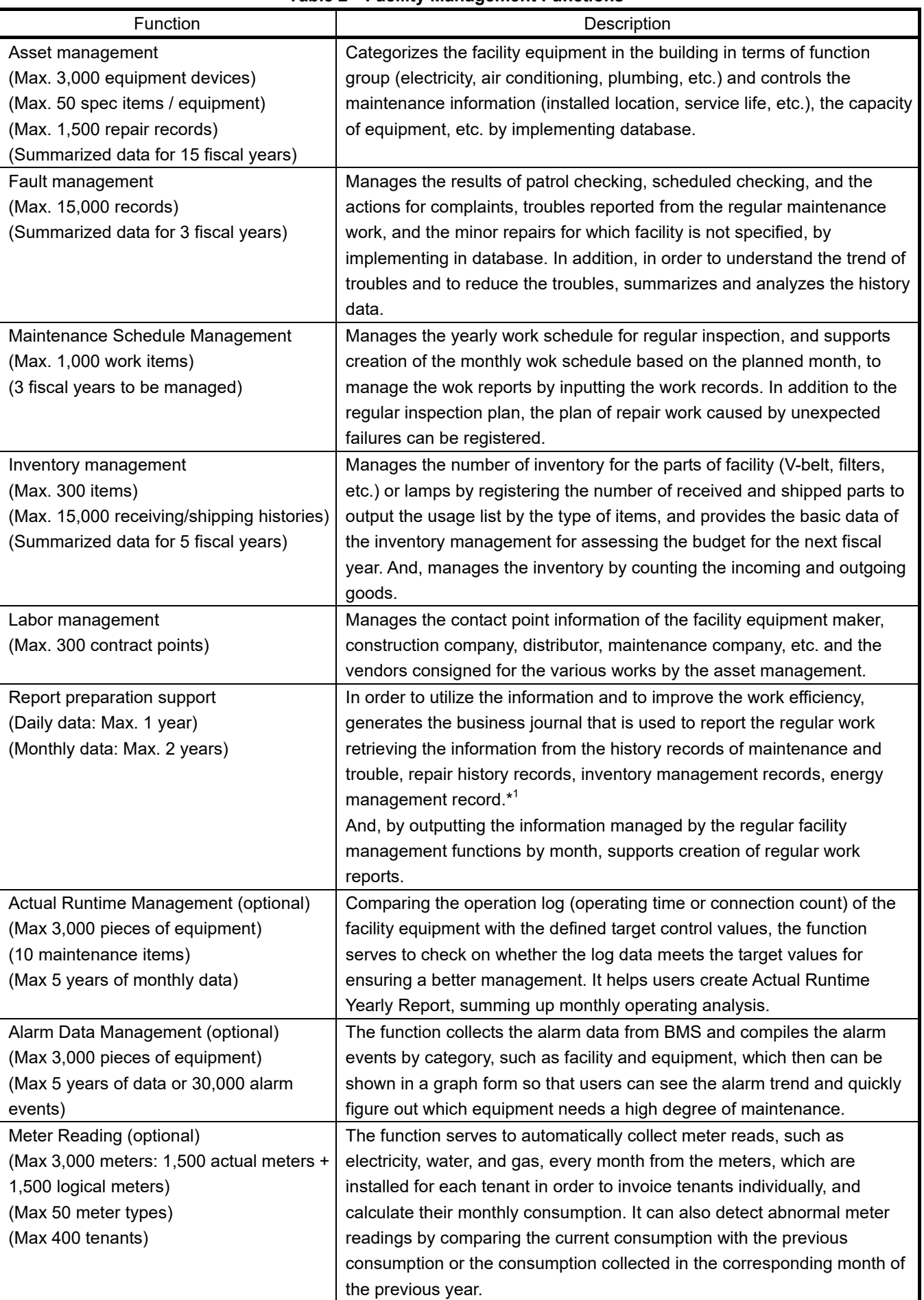

#### **Table 2 Facility Management Functions**

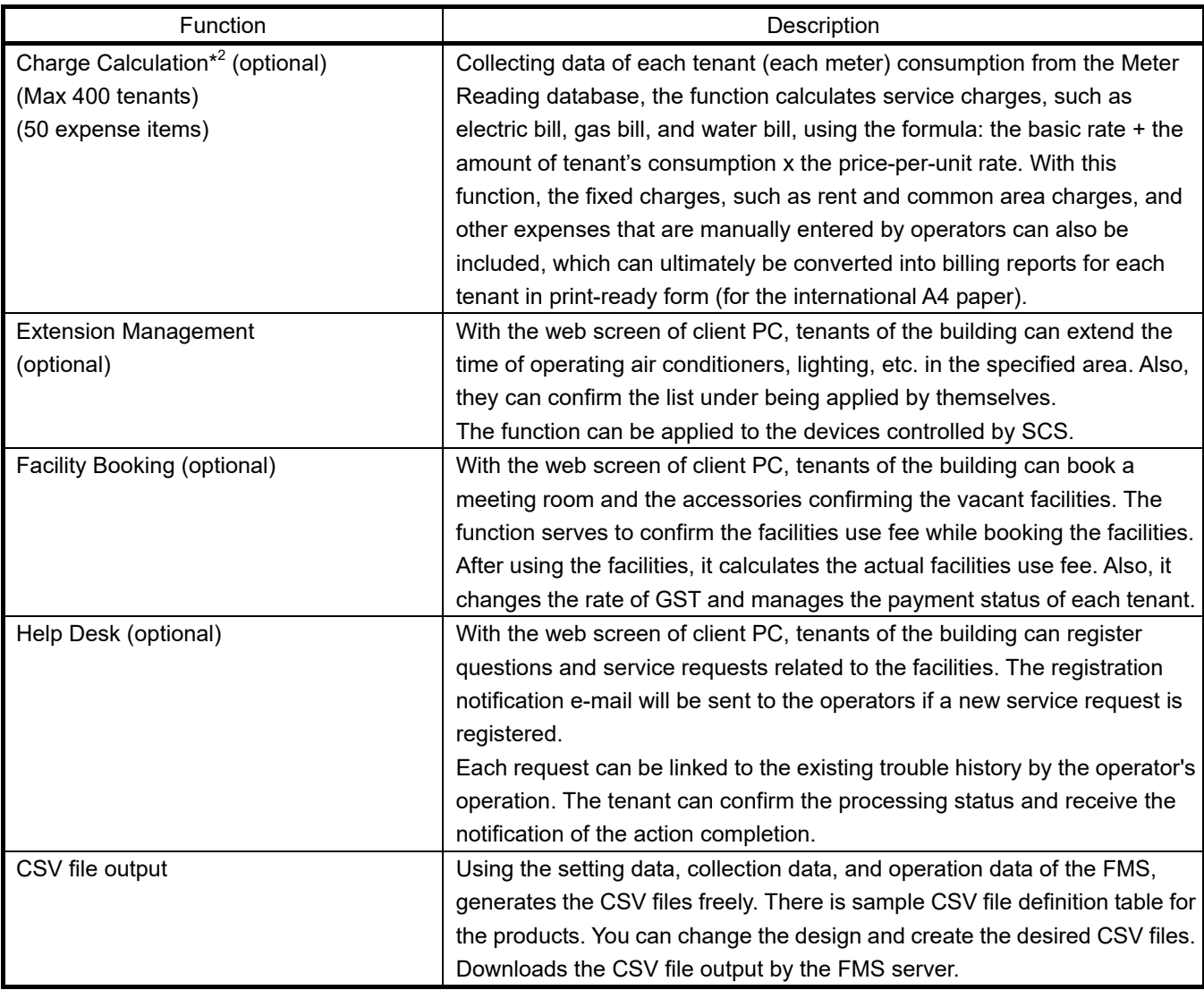

\*<sup>1</sup> It is necessary to have a separate "energy management function" to use the energy management data. If there is no energy management function, the energy data required for creating the report will have to be entered manually. \*<sup>2</sup> For the Charge Calculation, please make an agreement with the building owner (those who are in charge of billing) on the billing plan and division of responsibilities. Note:

If the management plan does not exist for the building when the FMS is installed, which is often the case for new buildings, please prepare the plan based on the standard FMS functions. As to existing buildings, which usually have their own management plans, please talk with the building owner to make sure both parties agree on the existing building management plan.

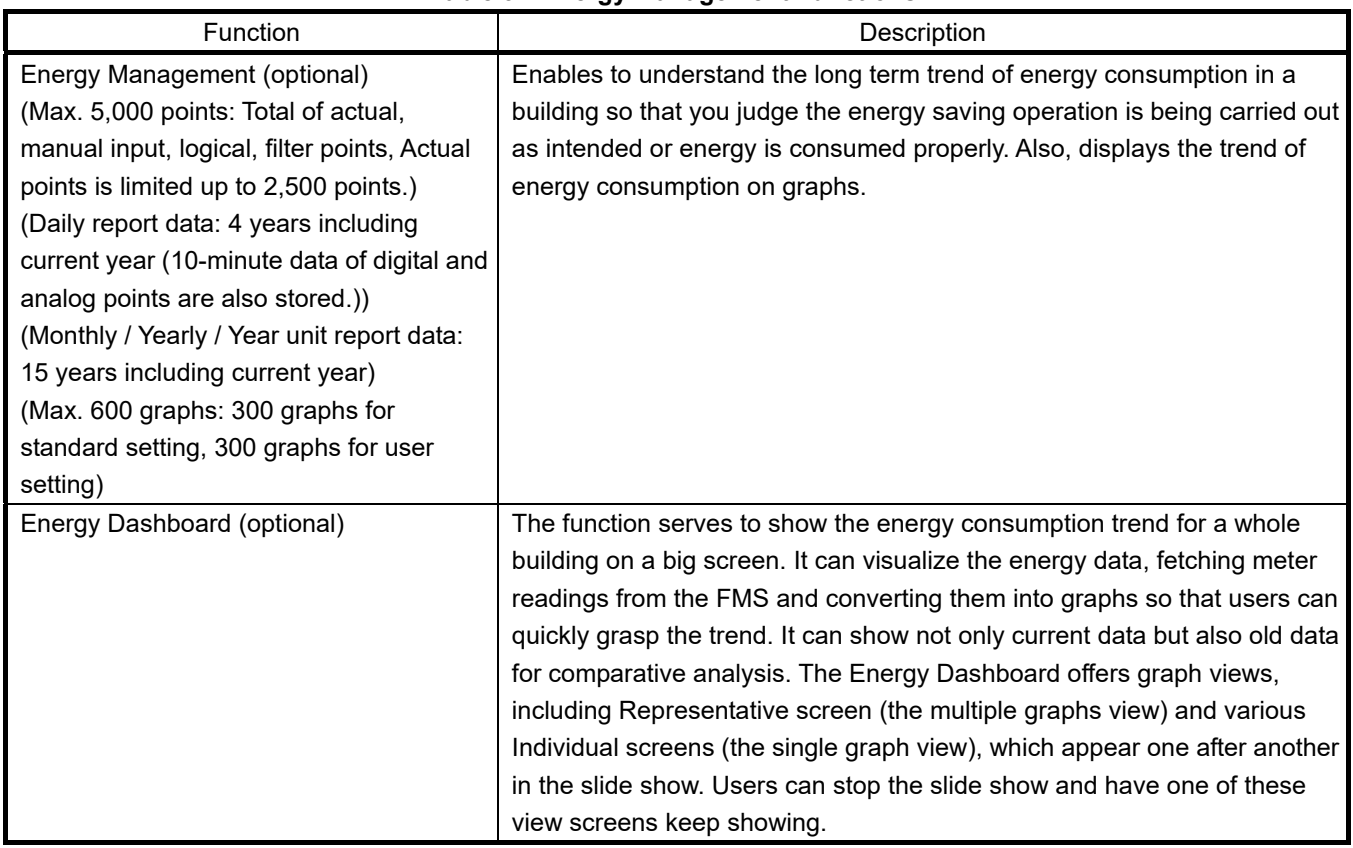

#### **Table 3 Energy Management Functions**

#### **Specifications of Energy Management Functions**

#### **Functions**

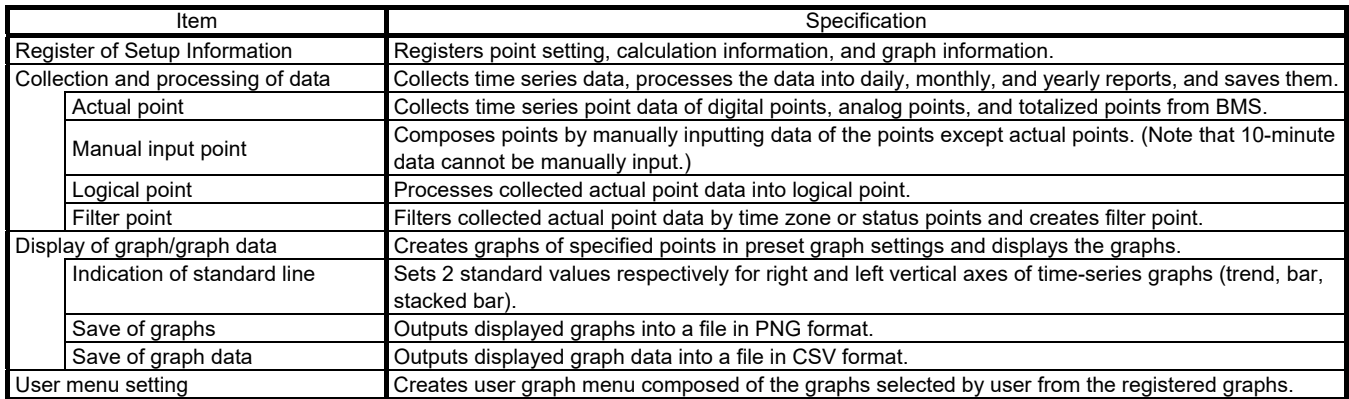

#### **Data collection**

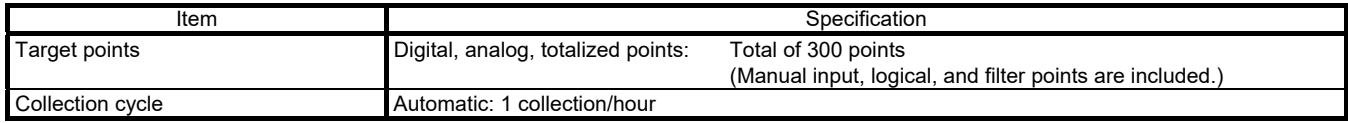

#### **Data type**

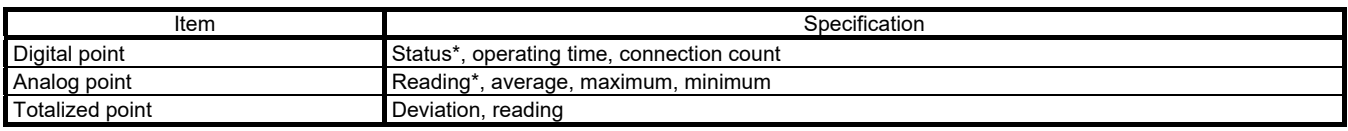

\* 10 minute data of status/reading point is stored.

#### **Data processing**

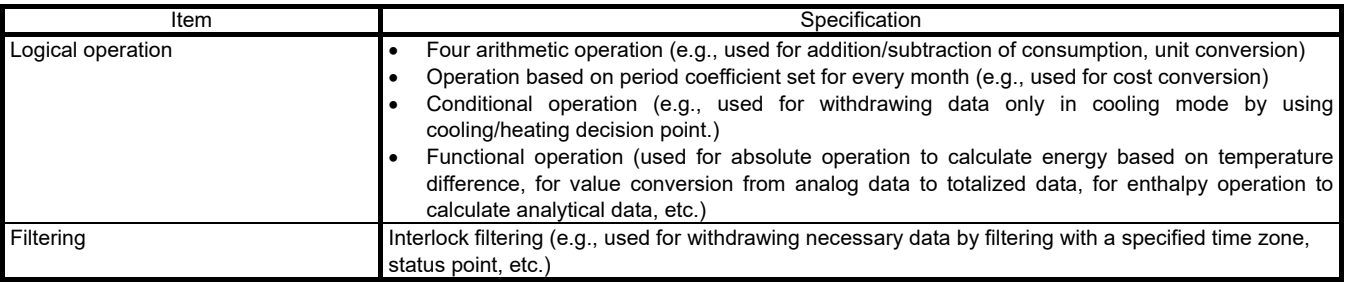

#### **Graphs**

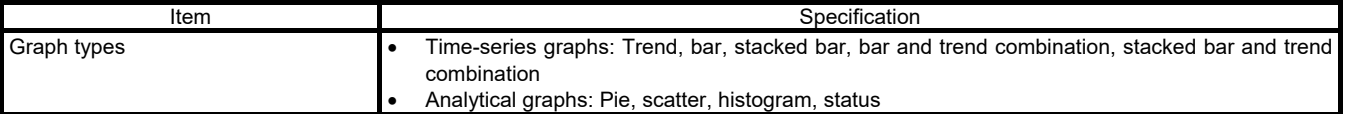

#### **Graph Samples**

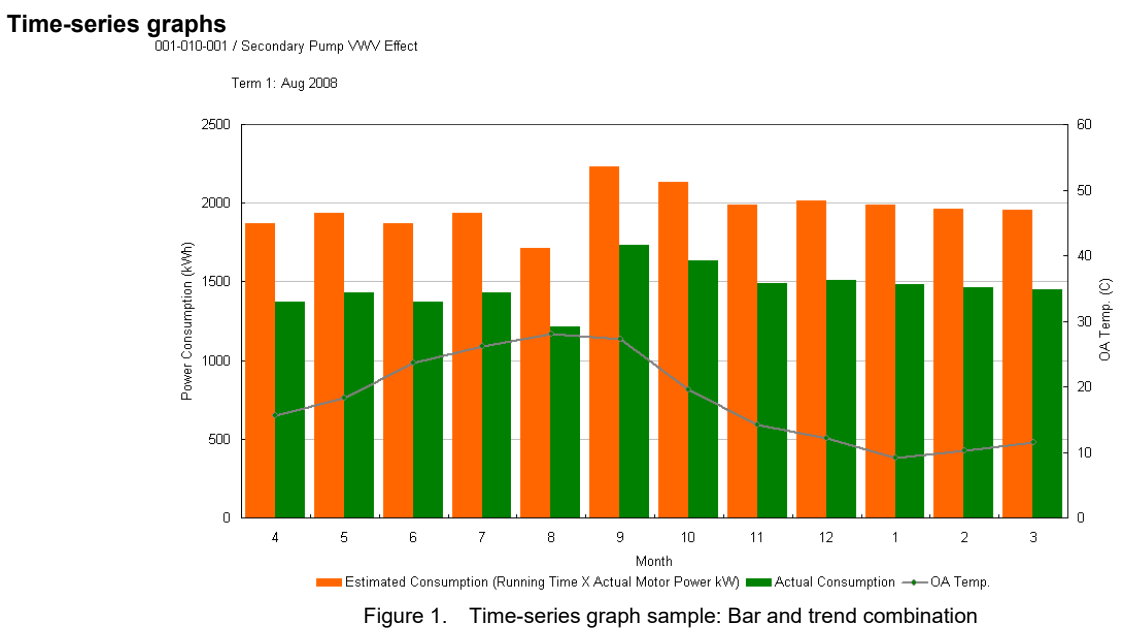

001-002-001 / Individual Power Consumption Trend

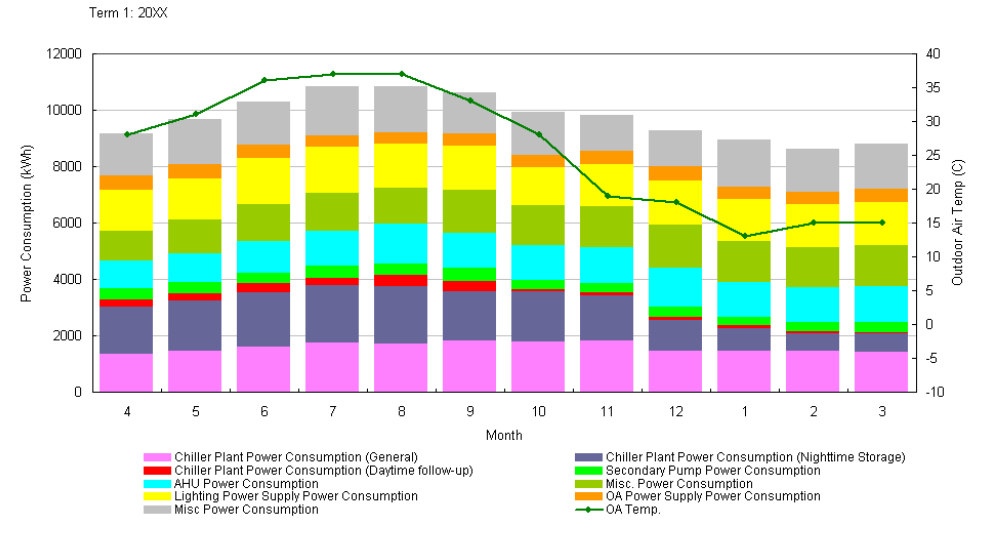

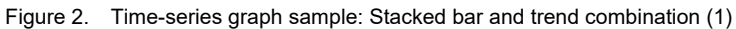

Term 1: 2008 160000  $40$ 140000  $35\,$ 120000  $30^{\circ}$ CO2 Emission (kg-CO2) 100000  $2\sqrt{5}$  $\circ$  $\Big|_{\substack{20 \text{ Fe} \atop \text{Im}\, \mathbb{R}}}$ 80000  $\overline{\mathcal{E}}$ 60000  $15\,$ 40000  $10$ 20000  $\overline{5}$  $\overline{0}$  $\overline{0}$  $\overline{4}$  $\bar{\mathbf{5}}$ 6  $\bar{7}$  $\overline{\mathbf{8}}$  $\overline{9}$  $10$  $\overline{11}$  $12$  $\overline{1}$  $\overline{a}$  $\mathsf 3$ Month Electricity Converted CO2 Emissions Clean Water Converted CO2 Emissions Figure 3. Time-series graph sample: Stacked bar and trend combination (2)

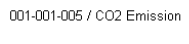

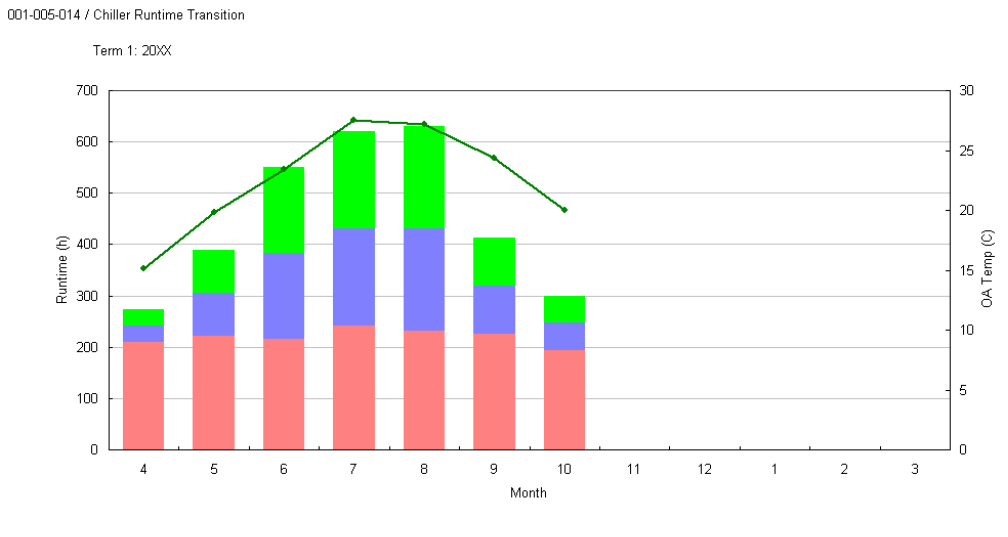

RA-1 Runtime RA-2 Runtime RA-3 Runtime -+ OA Temp.

Figure 4. Time-series graph sample: Stacked bar and trend combination (3)

#### **Analytical graphs**

001-003-001 / Power Consumption Ratio per Division (Pie)

Term 1: 20XX

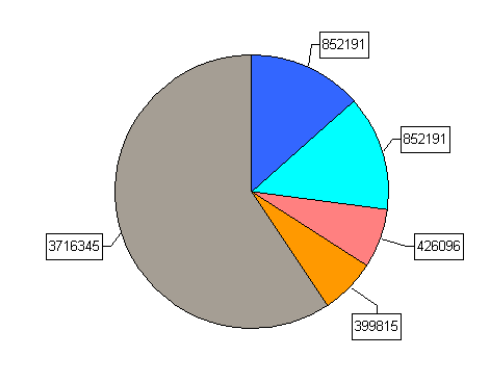

Office Dedicated Area Power Consumption @ Office Common Area Power Consumption @ Retail Store Power Consumption Parking Lot Power Consumption Common Area Power Consumption

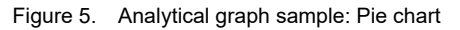

001-005-011 / Chiller Plant System COP - Energy Correlation

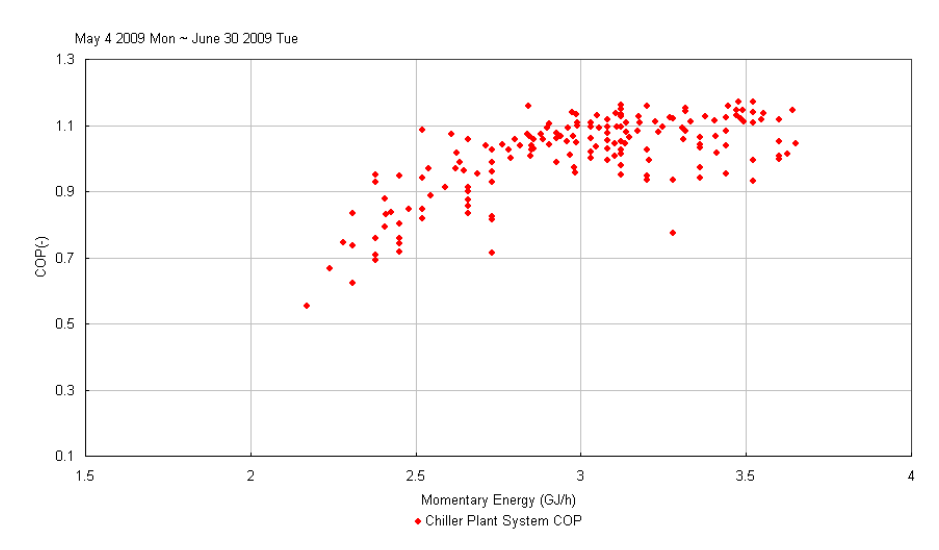

Figure 6. Analytical graph sample: Scatter (1)

001-011-001 / Room Temp and Humi Management per Floor

\*\*\* Pink Line: Target by ES Law. Blue Flame: Bldg Mgmnt Law Area \*\*\*

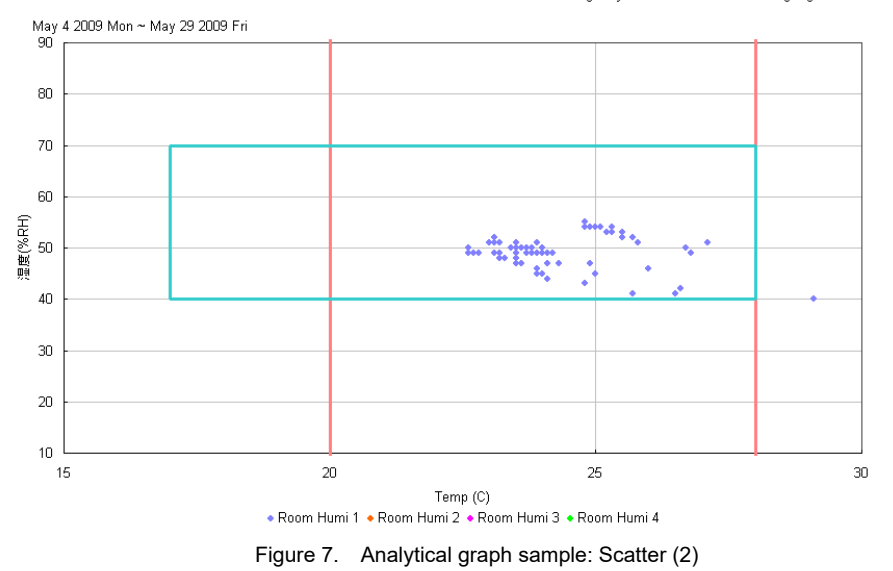

001-012-001 / Frequency Management for Room Temp Setpoint per Floor

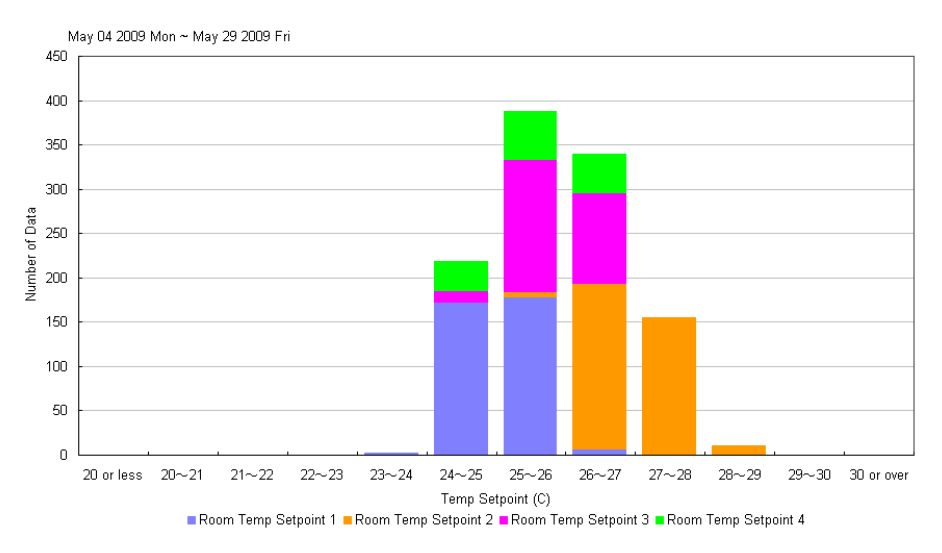

Figure 8. Analytical graph sample: Histogram

| Items                   | Specifications                                                                                                    |
|-------------------------|----------------------------------------------------------------------------------------------------|
| <b>Operating System</b> | Qualified and fully operational:                                                                                               |
|                         | Microsoft Windows 10 Pro 64-bit (tested version 19H1)<br>$\bullet$                                                             |
|                         | Microsoft Windows Server 2012 R2 *                                                                                             |
|                         | Windows Server 2012 R2 is applied to multiple web-clients system. The<br>➢                                                     |
|                         | following functions are used by multiple tenants. So, Windows Server                                                           |
|                         | 2012 R2 must be selected when those functions are installed.                                                                   |
|                         | - Extension Management                                                                                                    |
|                         | - Facility Booking                                                                                                    |
|                         | - Help Desk                                                                                                    |
| <b>Web Browser</b>      | Microsoft Internet Explorer 11 (version 11.0.9600.17031 or later)                                                              |
|                         | Google Chrome version 50 or later<br>* It can be used only for the tenant management functions (Extension Management, Facility |
|                         | Booking, and Help Desk).                                                                                                    |
| <b>Excel</b>            | Microsoft Excel 2019 32-bit                                                                                                    |
| <b>SQL Server</b>       | Microsoft SQL Server 2008 (used with Windows Server 2012 R2)                                                                   |
| Recommended minimum PC  | Recommended PC Platform: Latest model of Dell Optiplex (in case of using<br>$\bullet$                                          |
| configuration           | Windows 10 Pro 64-bit).                                                                                                    |
|                         | * Please contact your Azbil Corporation sales representative to know the                                                       |
|                         | recommended PC platform in case of using Windows Server 2012 R2.                                                               |
|                         | CPU: Intel Core i5-3570 Processor or faster                                                                                    |
|                         | Main memory: 4 GB or more                                                                                                    |
|                         | Hard disk drive (HDD): 500 GB or more                                                                                          |
|                         | <b>DVD-R Drive</b>                                                                                                    |
|                         | USB port: 4 ports and above                                                                                                    |
|                         | Optional: RAID card *, Additional network card                                                                                 |
|                         | * Recommended model for RAID card: ARC-1110 (Areca Technology Corporation)                                                     |
|                         | http://www.areca.com.tw/products/pcix.htm                                                                                      |
|                         | UPS: It's required to protect HDD of PC and can be shared with other systems.                                                  |

**Table 4 Specifications of FMS Components - Server PC** 

#### **Table 5 Specifications of FMS Components - Client PC**

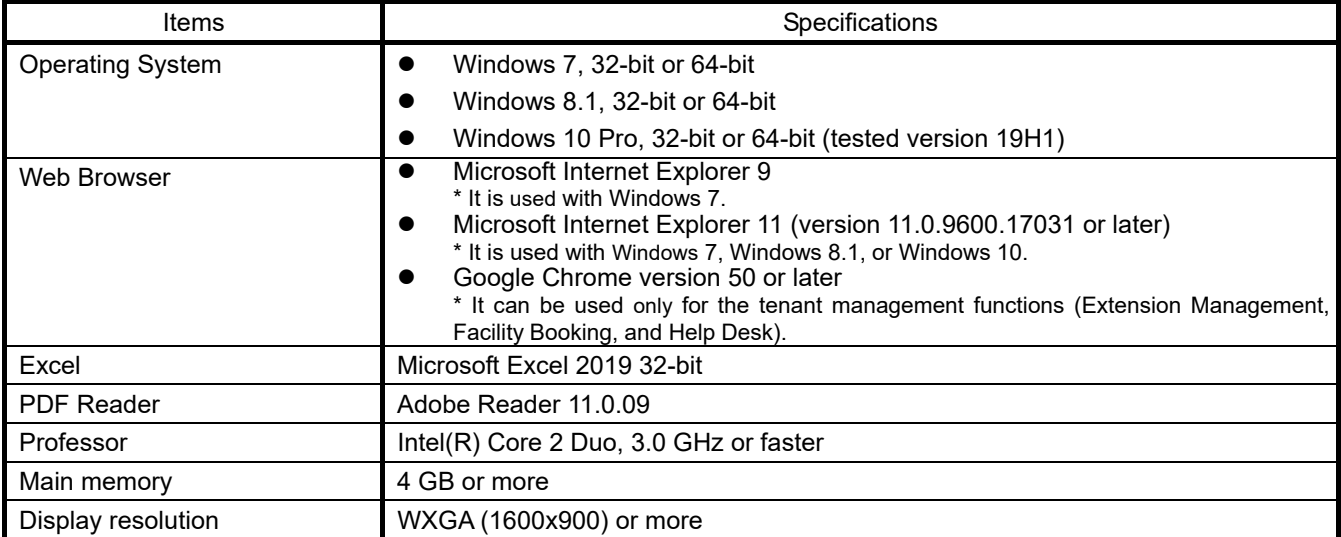

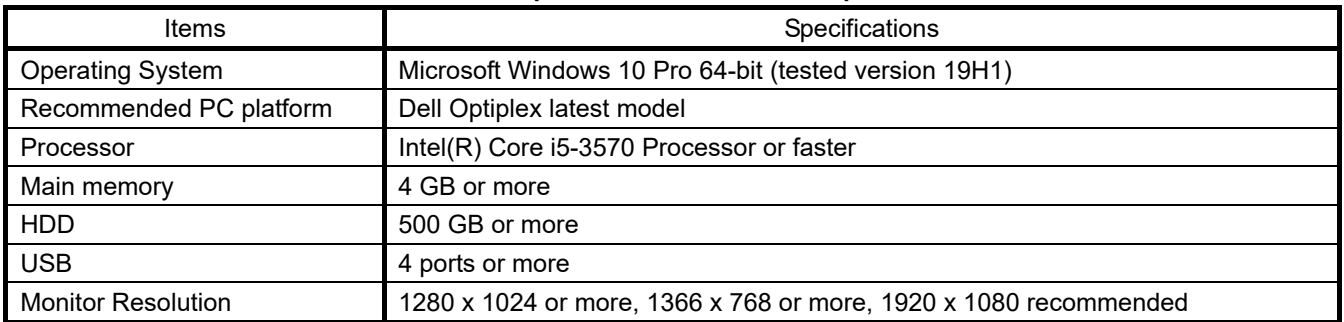

#### **Table 6 Specifications of EDB Components**

#### **Table 7 FMS Basic Software Licenses**

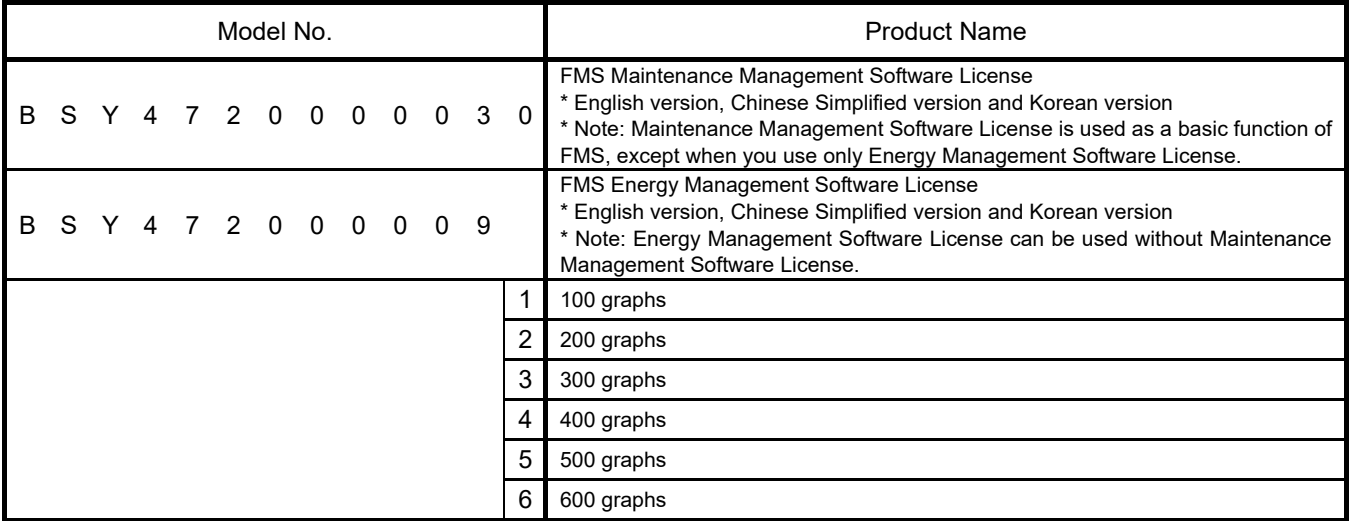

FMS: Facility Management Station

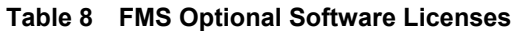

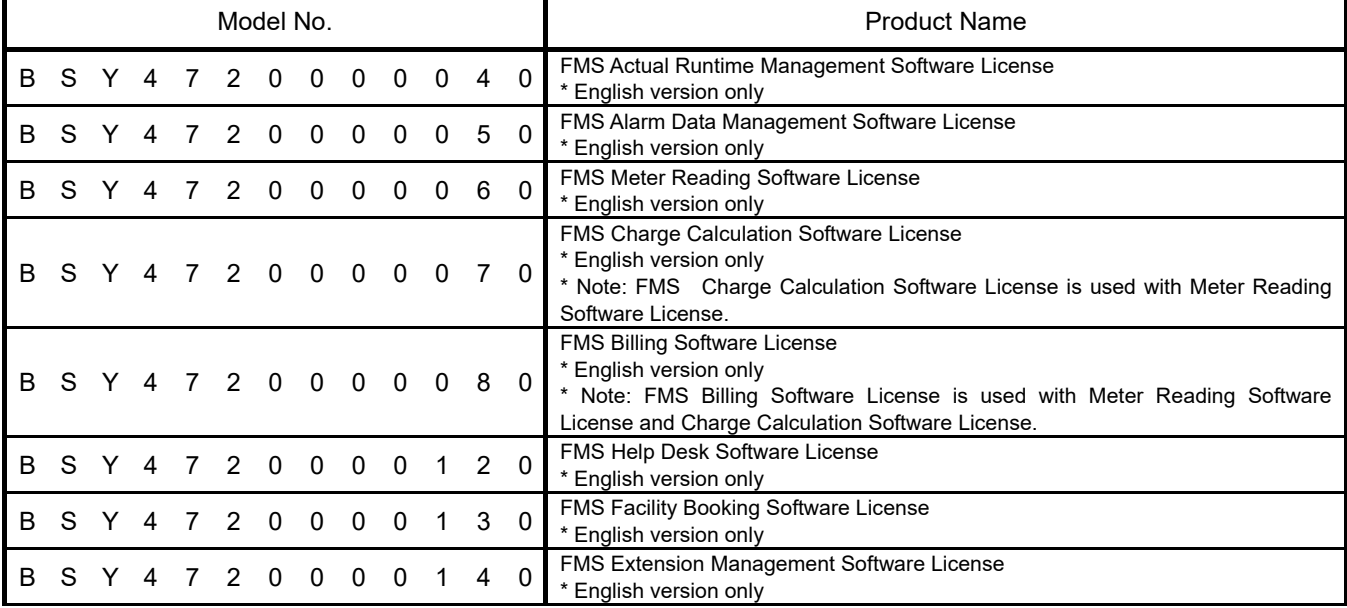

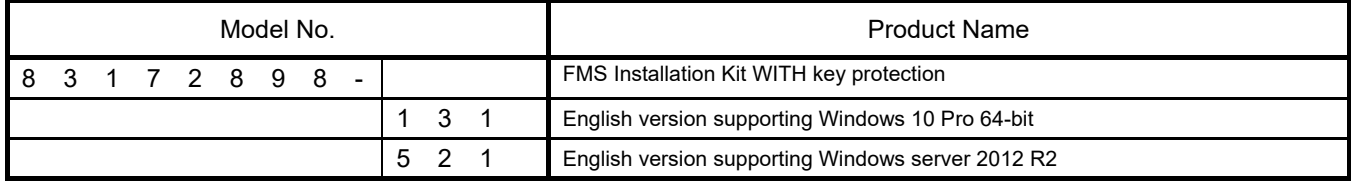

#### **Table 9 FMS Installation Kits**

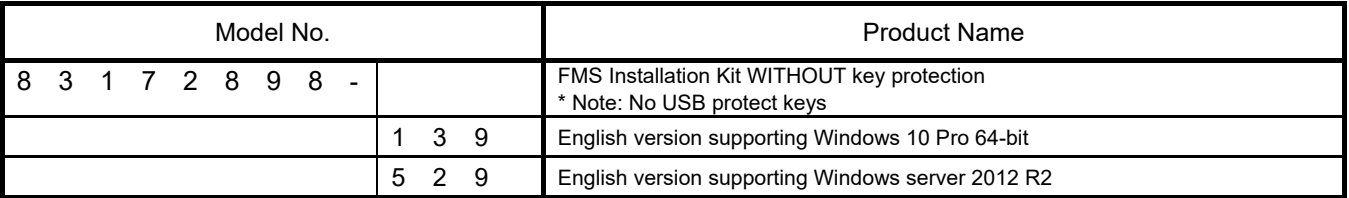

#### **Table 10 Energy Dashboard Software License**

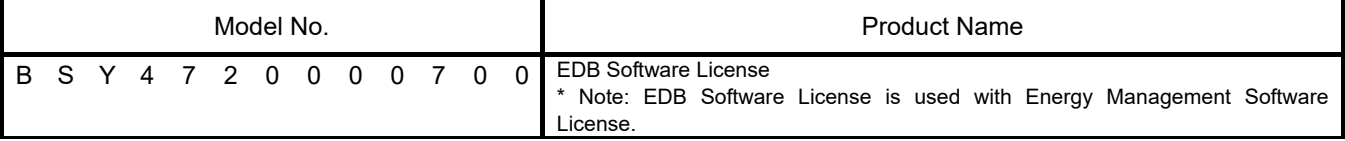

#### **Table 11 EDB Installation Kits**

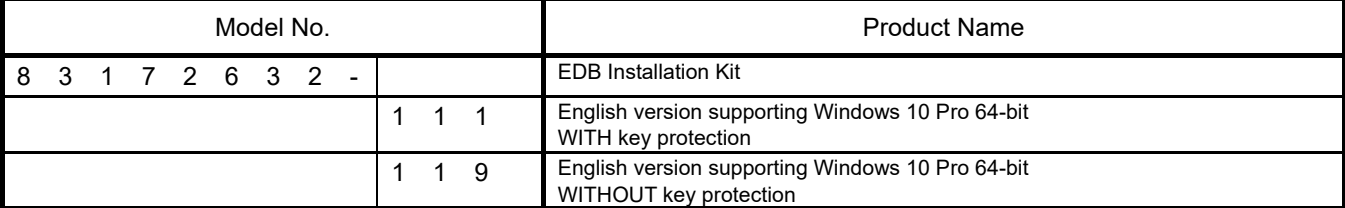

EDB: Energy Dashboard

**AS-989E** 

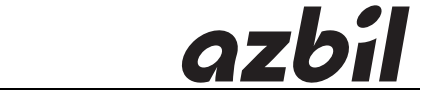

#### *Specifications are subject to change without notice.*

# **Azbil Corporation Building Systems Company**

### **https://www.azbil.com/**

Rev. 4.0 Mar. 2020 AS-989E

.